## SAP ABAP table J 7LC17 F4 GEENT {Generated Table for View}

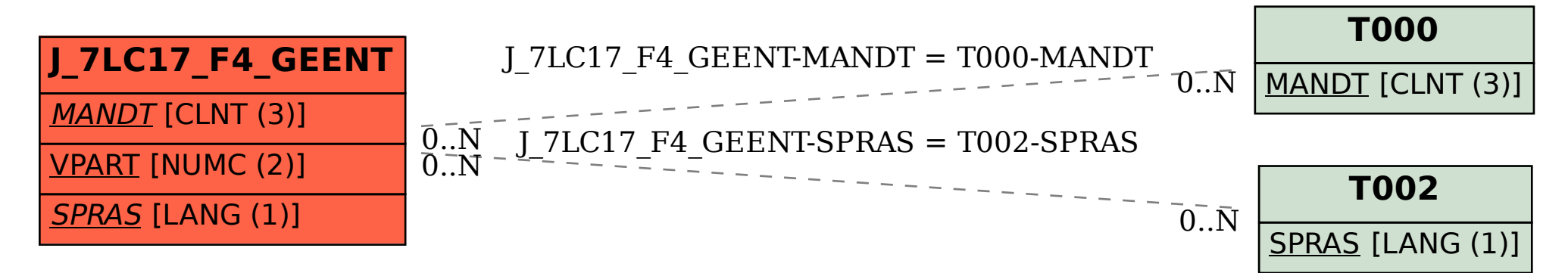